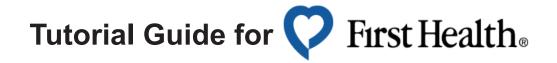

ISO Student Health Insurance cooperates with both the First Health and Multiplan provider networks, which have thousands of in-network doctors and hospitals within the United States.

In the First Health network, there are several ways to find in-network doctors/ hospitals in your area. Below is a quick tutorial guide of finding in-network doctors/hospitals.

1. Go to www.myfirsthealth.com and click

Start now

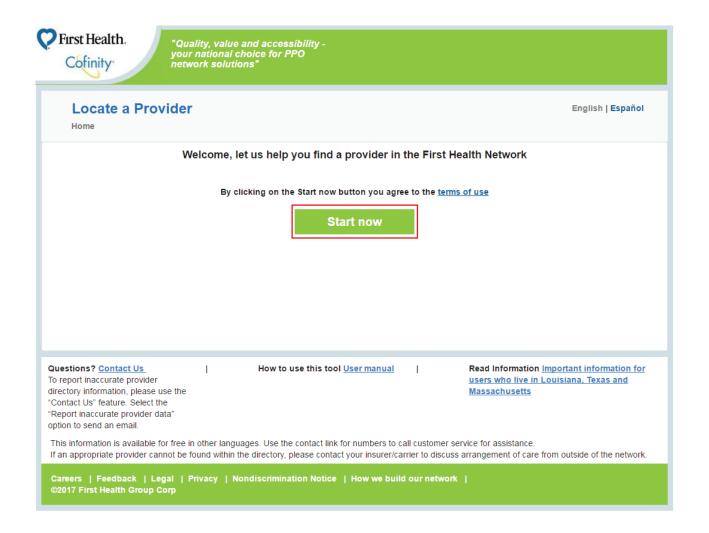

2. Select types of providers, type in your current **zip code** and click Search now

# Type of provider

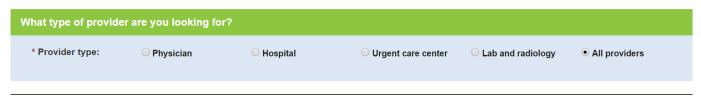

# Search by

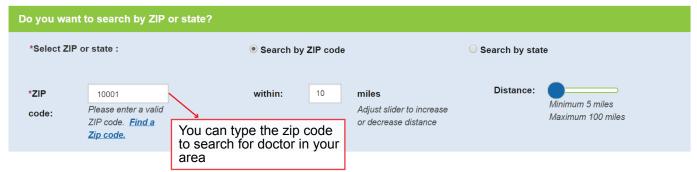

## [+] Show more options

Clear criteria

Search now

3. Narrow down the number of doctors/ hospitals by decreasing the distance, selecting the type of provider, or specialty. By narrowing your search you can find doctors that are closer to you and meet your needs.

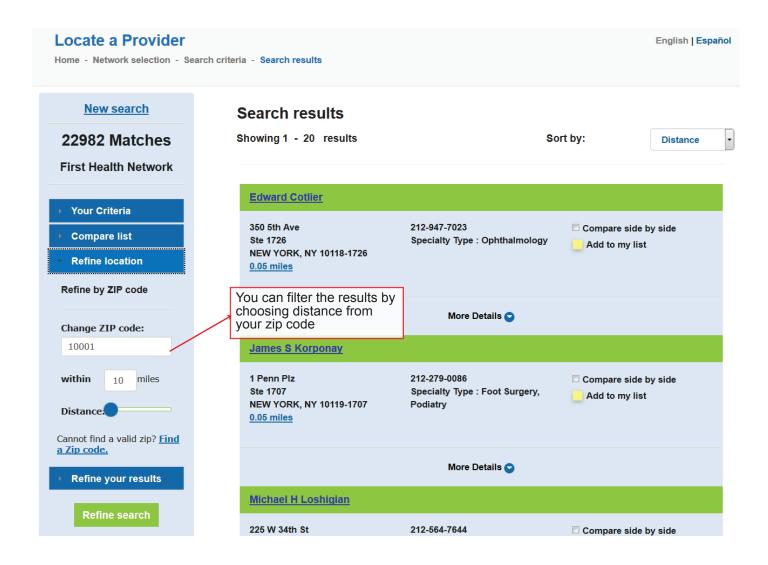

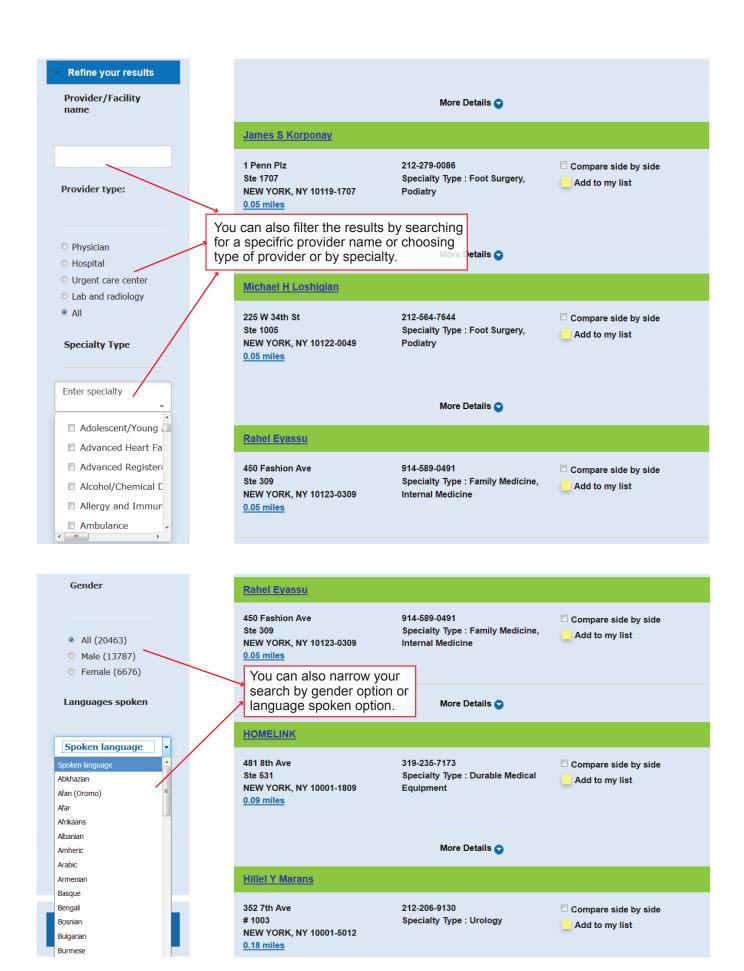

### Example:

I want to find a doctor for all of my family members. I would select Physicians, Family Practice, zip code 10001 within 5 miles. The results changed from 22982 doctros to 156 doctors.

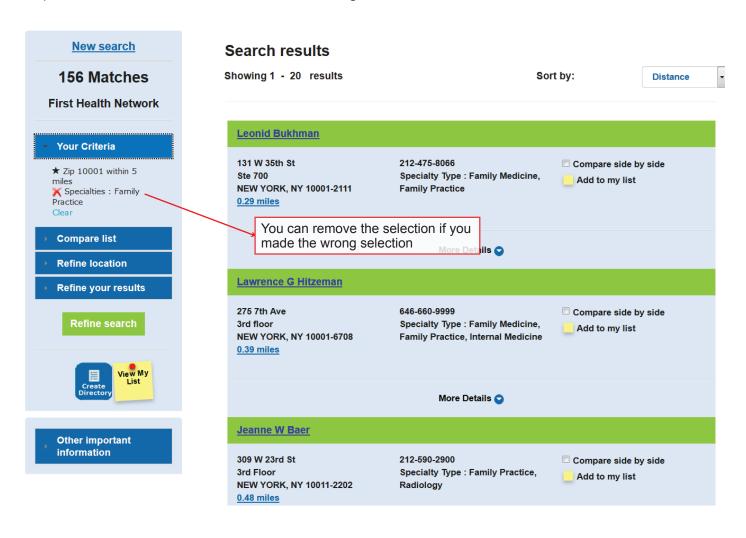

You can also compare two providers with Compare List option.

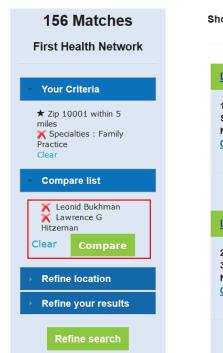

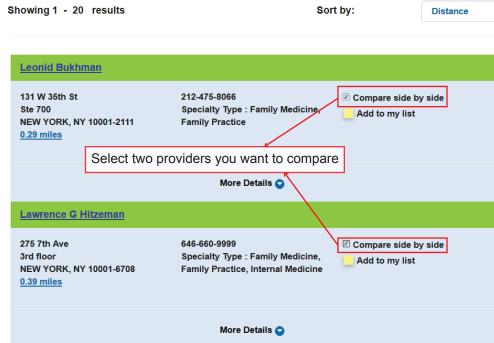

Click Compare and you can find two provider's information side by side.

#### Back to results

|                       | × Local Bolton                                                | No. I amount of the state of the state of th |
|-----------------------|---------------------------------------------------------------|----------------------------------------------------------------------------------------------------|
|                       | K Leonid Bukhman                                              | X Lawrence G Hitzeman                                                                                                    |
| Specialty Type        | Family Medicine, Family Practice                              | Family Medicine, Family Practice, Internal Medicine                                                                                                    |
| Type of provider      | Physician                                                     | Physician                                                                                                    |
| Gender                | Male                                                          | Male                                                                                                    |
| Distance              | 0.29 miles                                                    | 0.39 miles                                                                                                    |
| Phone number          | 212-475-8066                                                  | 646-660-9999                                                                                                    |
| Address               | 131 W 35th St Ste 700 NEW YORK NY 100012111                   | 275 7th Ave 3rd floor NEW YORK NY 100016708                                                                                                    |
| Accept New Patients   | Yes                                                           | Yes                                                                                                    |
| Hospital Affiliations | Roosevelt Hospital, Woodhull Medical and Mental Health Center | Beth Israel Medical Center - Petrie Division                                                                                                    |

4. You can find the doctors' information and the offices' contact information on the website. Make an appointment by calling the doctor office before you visit so you can avoid excessive waiting time and crowded waiting rooms.

You can also map the office from the contact information.

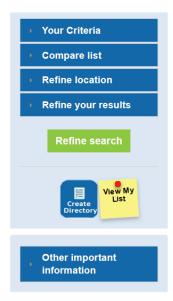

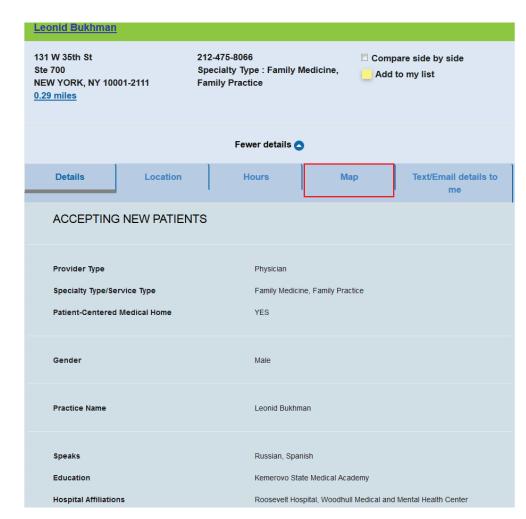

## 5. Here are the results

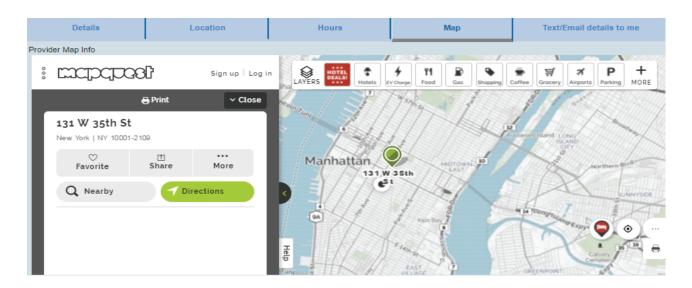

Still cannot find a doctor? Call First Health (800) 226-5116 Or click here to find a Multiplan provider